# **Application Virtualization with VMware ThinApp**

#### **Delivery Methods**

- Instructor-led training
- Live-online
- [Onsite training](http://mylearn.vmware.com/mgrReg/plan.cfm?plan=38045&ui=www_edu)

#### **Course Duration**

- One(1) extended days of instructor-led classroom training
- 60% lecture, 40% hands-on lab

### **Target Audience**

Experienced system administrators and system integrators willing to work hard to achieve superior vSphere skills with minimal time away from the office

#### **Course Suitability**

- $\boxtimes$  Administrator  $\Box$  Expert
- ☒ Engineer ☐ Advanced
- $\Box$  Architect  $\boxtimes$  Professional
- 
- $\Box$  Fundamentals

#### **Prerequisites**

- Have a basic understanding of virtualization concepts
- Completion of the VMware Horizon View: Install, Configure, Manage course or the VMware ThinApp Fundamentals eLearning course.

### **Certifications**

This course helps prepare you for the following certification:

[VCP5-DT](http://mylearn.vmware.com/mgrReg/plan.cfm?plan=28343&ui=www_cert)

For more information, go to **VMware** [Certification.](http://mylearn.vmware.com/portals/certification/)

### **Pricing**

Contact your VMware® representative or a VMware® Authorized Training Center™ for pricing information.

### **More Information**

Courses are conveniently scheduled around the world. Go to <http://www.vmware.com/education> to find the class that is right for you.

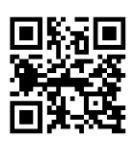

### **Course Overview**

This course will provide applications-oriented administrators with the knowledge and skills to virtualize Windows applications with VMware® ThinApp®, modify the Package.ini parameters to handle special circumstances, and choose the best deployment and updating processes for their environment.

Students who complete this course can enroll in any of several more advanced VMware vSphere® courses. For advanced course options, go to [http://www.vmware.com/education.](http://www.vmware.com/education)

## **Course Objectives**

By the end of the course, you should be able to meet the following objectives:

- Understand how an application is virtualized by ThinApp
- Describe the major components of the ThinApp architecture
- Set up the environment for capturing an application
- Use the ThinApp Setup capture wizard to package an application
- Deploy an application packaged using ThinApp
- Modify Package.ini parameters to increase the variety and complexity of applications that can be virtualized
- Use Application Link to dynamically link application components like Microsoft .NET to multiple applications
- Update applications using Application Sync and other methods
- Use ThinDirect to redirect URLs with application dependencies to their preferred browser
- Troubleshoot problems with ThinApp packages

## **Course Modules**

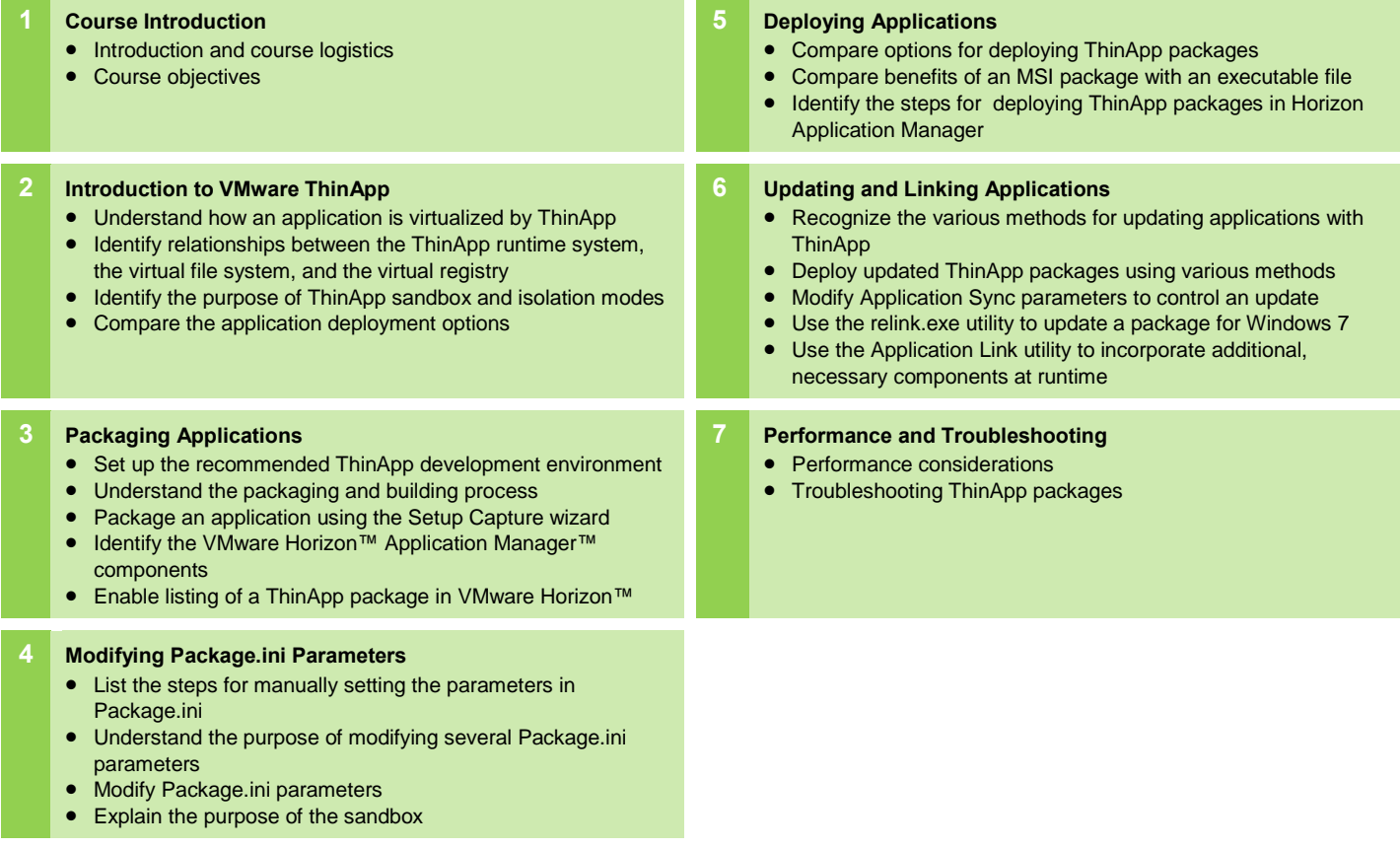

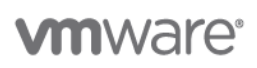

**VMware, Inc.** 3401 Hillview Avenue Palo Alto CA 94304 USA Tel 877-486-9273 Fax 650-427-5001 www.vmware.com

© 2014 VMware, Inc. All rights reserved. The product or workshop materials is protected by U.S. and international copyright and intellectual property laws. VMware products are covered by one or more patents listed at http://www.vmware.com/download/patents.html. VMware is a registered trademark or trademark of VMware, Inc. in the United States and/or other jurisdictions. All other marks and names mentioned herein may be trademarks of their respective companies.

VMware warrants that it will perform these workshop services in a reasonable manner using generally accepted industry standards and practices. THE EXPNEESS WARRANTIES, CERRESS WARRANTIES IN LIEU OF ALL OTTHE WARRANTIES (IN